### パスワード再設定方法(ログイン前)

## BtoBプラットフォーム 請求書

#### パスワードをお忘れの場合

最終更新日:2021年12月14日

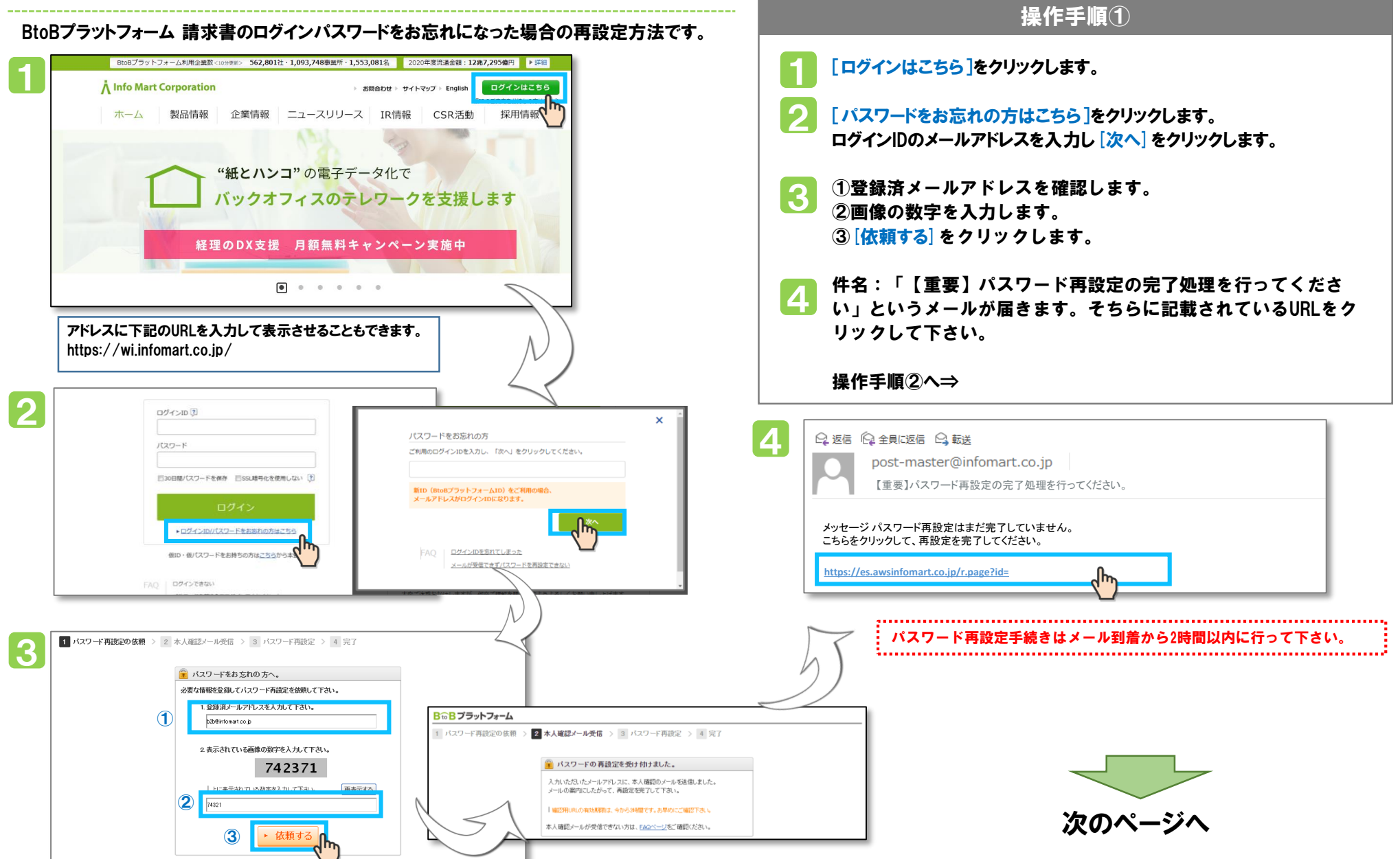

### パスワード再設定方法

# **BtoBプラットフォーム 請求書**

#### パスワードをお忘れの場合

最終更新日:2021年12月14日

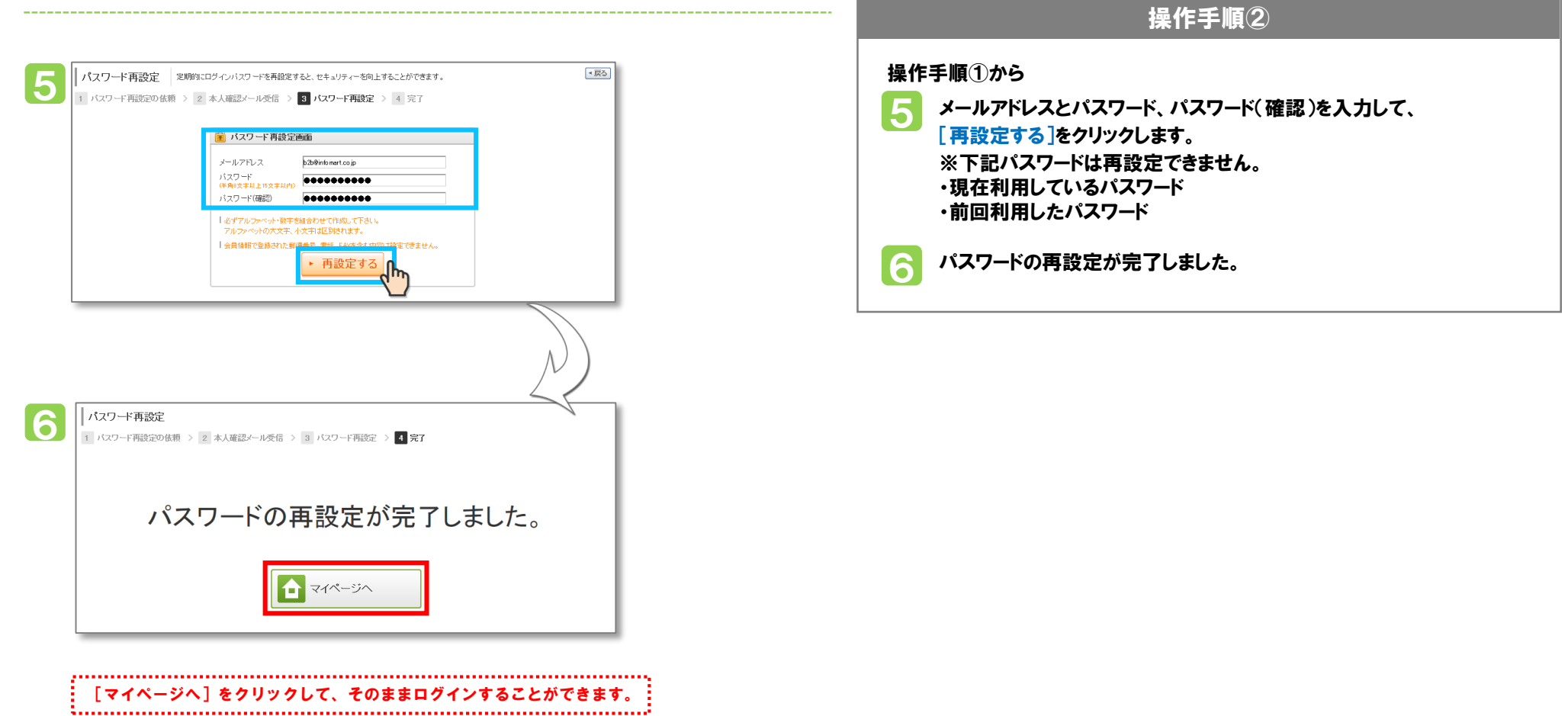